## RGB con LDR

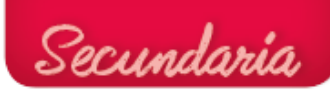

```
void setup()
{
   pinMode(A0, INPUT);
pinMode(11, OUTPUT);
pinMode(10, OUTPUT);
pinMode(9, OUTPUT);
}
void loop()
{
   if ((analogRead(A0) < = 200))analogWrite(11,51);analogWrite(10,102);analogWrite(9,255);
    }
   if ((analogRead(AO) == 500))analogWrite(11,255);analogWrite(10,0);analogWrite(9,0);
     }
   if ((analogRead(A0) >= 900))analogWrite(11,51);analogWrite(10,255);analogWrite(9,51);
     }
}
```
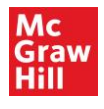